## **UNIVERSITY OF SOUTHERN MAINE**

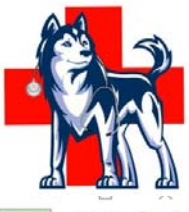

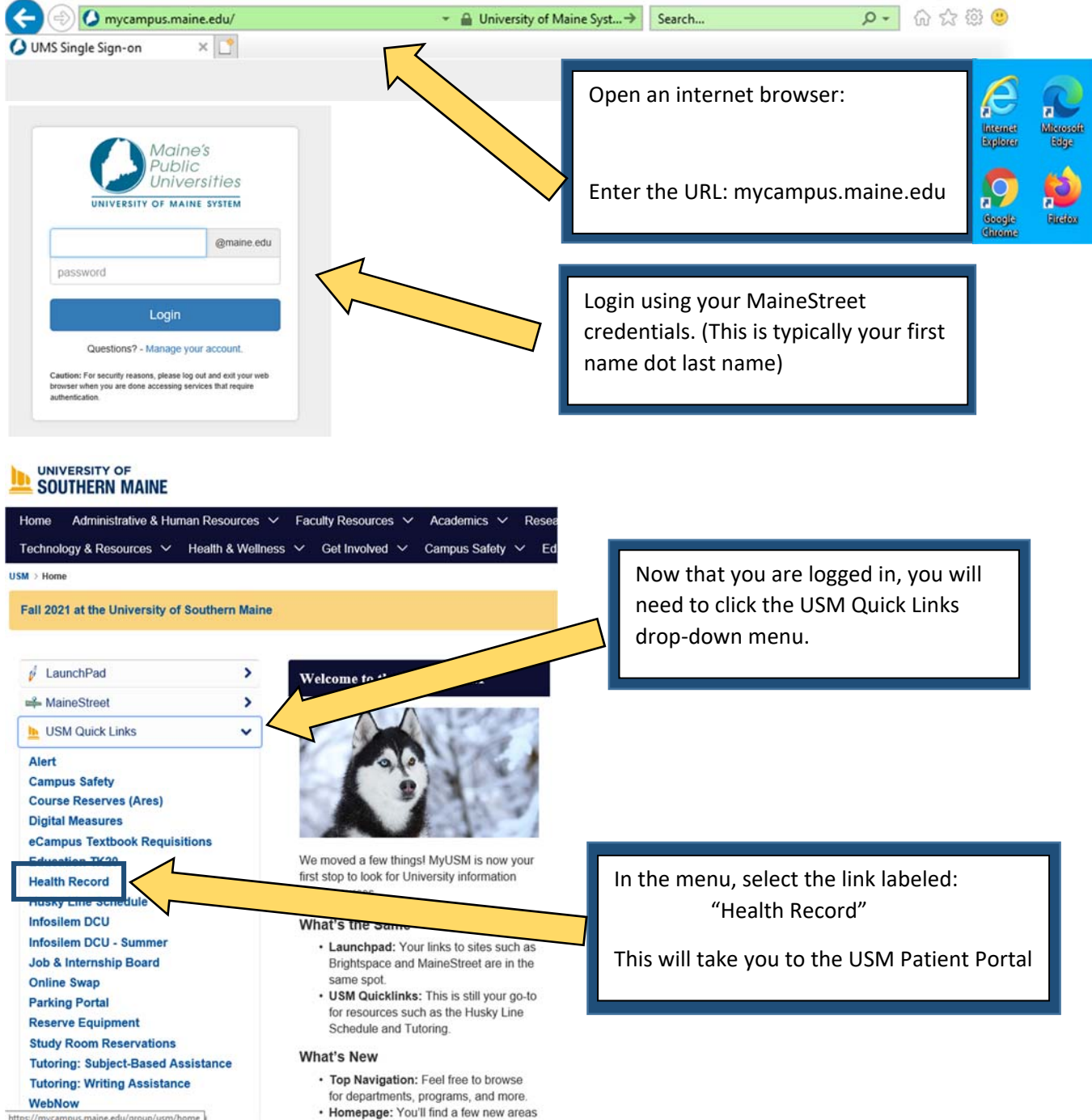

Success! You are now in the Patient Portal!

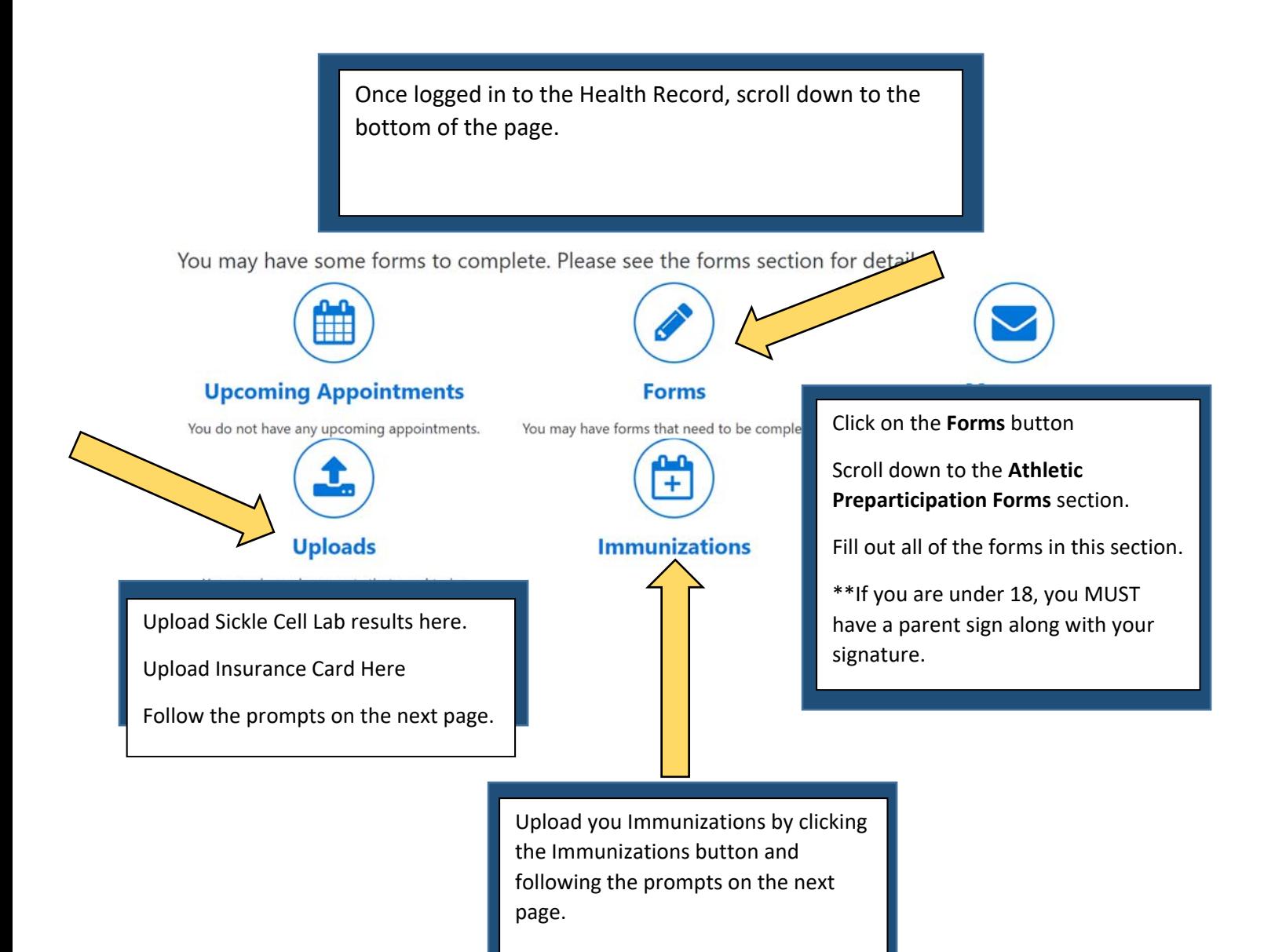